# **Lecture08: Program Development & Preprocessor 11/12/2012**

1

2

**Slides modified from Yin Lou, Cornell CS2022: Introduction to C**

## **Outline**

- Midterm results
- Program development & midterm solutions
- Preprocessor

#### **Midterm results**  $C2012$ Mid • 72 students **Problem Solving Status** Score Mid-1 Mid-2 Mid-3 Mid-4 Mid-5 • Avg: 18.7 10 33 (65 APH) 12 (33 APH) 14 (17 23%) 11 (13:33%) 18 (22:22%) • Std: 15.3  $\overline{\boldsymbol{g}}$  $\boxed{1(1279) \quad 1(12350) \quad 2(2479) \quad 1(12350) \quad 1(12350)}$  $\mathcal{L}$  $\boxed{1\, (1.23\%)}\quad \boxed{0\, (0.00\%)}\quad \boxed{0\, (0.00\%)}\quad \boxed{0\, (0.00\%)}$  $1(129)$  $\rightarrow$ • What happened?  $6$  $\overline{\mathfrak{s}}$ – Not enough time?  $\overline{4}$  $\begin{array}{|c|c|c|c|c|} \hline 1 \, (123\%) & \hline 0 \, (0.00\%) & \hline 0 \, (0.00\%) & \hline 2 \, (2.47\%) \\ \hline \end{array}$  $Q$  (0.00%)  $\begin{array}{r|ccc} 2.0.799 & 2.0.479 & 2.0.879 & 2.0.099 & 0.0.099 \\ \hline \end{array}$ – Problems too difficult? $3$  $\overline{\mathcal{Z}}$  $\mathfrak{t}$  $\sigma$  $\begin{array}{|c|c|c|c|c|c|} \hline 2\, (0.1750) & 2\, (0.1750) & 2\, (0.1750) & \multicolumn{3}{|c|}{\hline} 5\, (0.1750) \\ \hline \end{array}$ ерёцг 13 (16.03%) 36 (44.44%) 45 (53.58%) 63 (77.78%) 44 (14.32% 3

#### **Take‐home assignment #7**

- For those who came to take the midterm exam (i.e., submitted something on the judge system on the exam day), YOU have a chance to earn 1/2 credit back on the lost points for problems 3-5 (not problems 1-2 because I will talk about the solutions today).
- Say midterm score is 5 on the 3rd problem.
	- Get 10 points on the 3rd problem in assignment #7
	- Your midterm score for the  $3<sup>rd</sup>$  problem =  $(5 + 10)/2 = 7.5$

4

5

6

### **Program development**

- A Common problem
	- Know all C commands but don't know how to use them to write a program.
- Top‐down approach always work!
	- Start by writing down the **main steps (in words/comments, not code)** of a program. • Consider each step to be a function
	- For each difficult main step, break it down into smaller **steps (again in words/comments, not code).**
	- Apply this "divide‐and‐conquer" approach until the steps are **simple enough** to code.
	- Write code

#### **Midterm Problem 1**

#### Problem 1

its on a two de i<br>
nal plane, find the two po

#### **Input Format**

The first line contains an integer fit, (2 <= fil <= 100)<br>likes for an approximation of the filter of the position. (-10000 <= 30, Yi <= 10000)

#### **Output Format**

Output the positions of the farthest pair in two lines with the same format of input.<br>Print the point with smaller x first. If they have same x, print the point with smaller y first. Assume that there is only one farthest pair

#### Sample Input

Sample Output  $-1.0$ <br> $1.10$ 

 $000$ <br> $10$ <br> $10$ <br> $110$ 

#### • A Common problem

– Know all C commands but don't know how to use them to write a program.

- Top‐down approach always work!
	- Start by writing down the **main steps (in words/comments, not code)** of a program. • Consider each step to be a function
		-
	- For each difficult main step, break it down into smaller **steps (again in words/comments, not code).** – Apply this "divide‐and‐conquer" approach until the steps are **simple enough** to code.

- 
- Write code

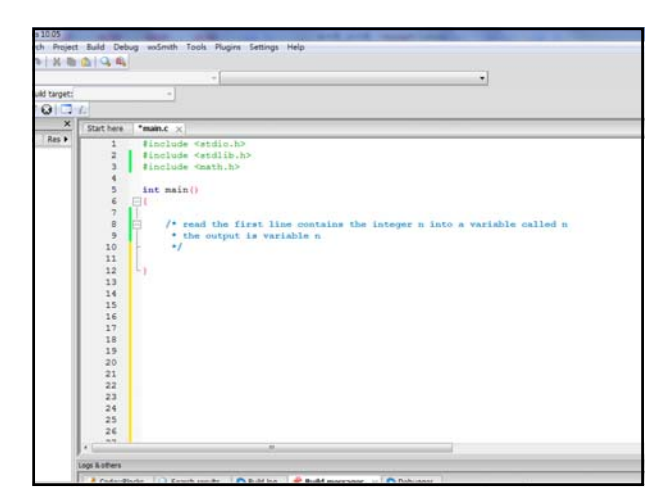

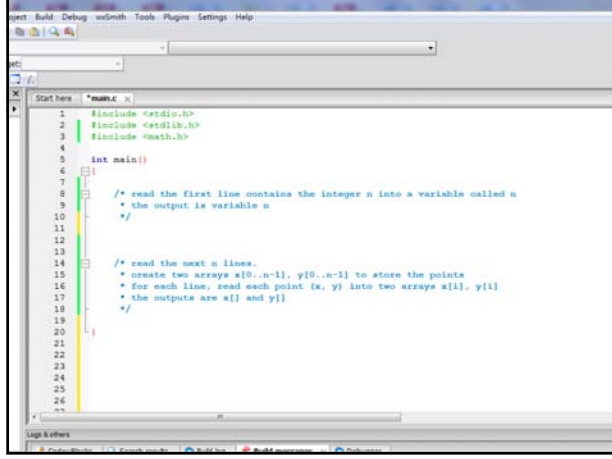

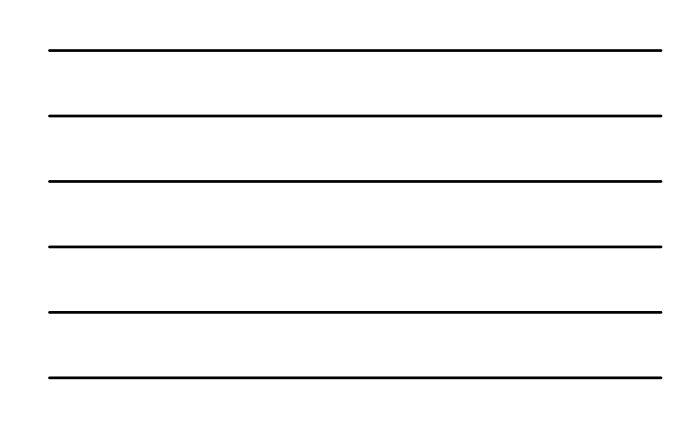

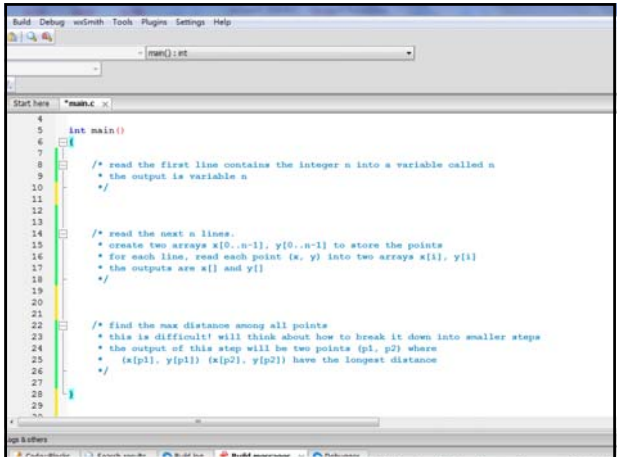

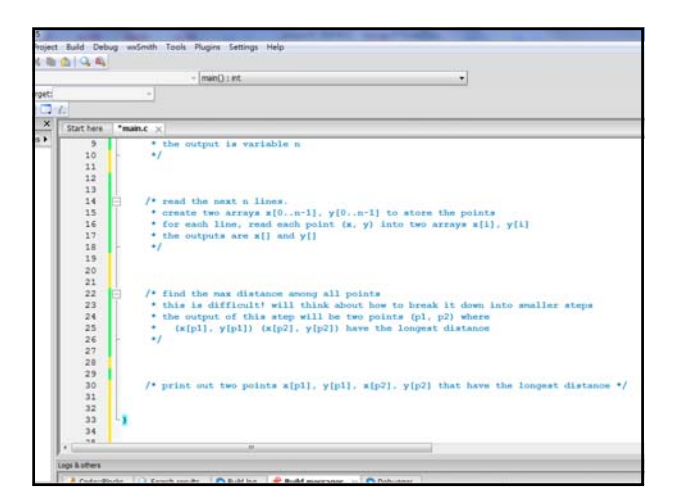

• A Common problem

- Know all C commands but don't know how to use them to write a program.
- Top‐down approach always work!
	- Start by writing down the **main steps (in words/comments, not code)** of a program. • Consider each step to be a function
	- For each difficult main step, break it down into smaller **steps (again in**
	- **words/comments, not code).** Apply this "divide‐and‐conquer" approach until the steps are **simple**
	- **enough** to code. – Write code
	-

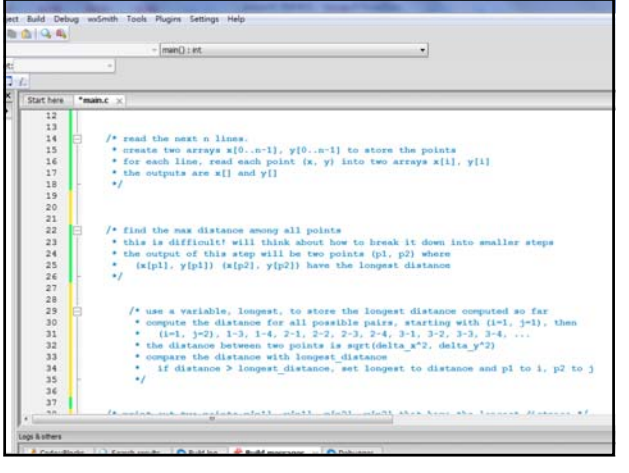

- A Common problem
	- Know all C commands but don't know how to use them to write a program.
- Top‐down approach always work!
	- Start by writing down the **main steps (in words/comments, not code)** of a program.
	- Consider each step to be a function – For each difficult main step, break it down into smaller **steps (again in words/comments, not code).**
	- Apply this "divide‐and‐conquer" approach until the steps are **simple enough** to code.
	- Write code!

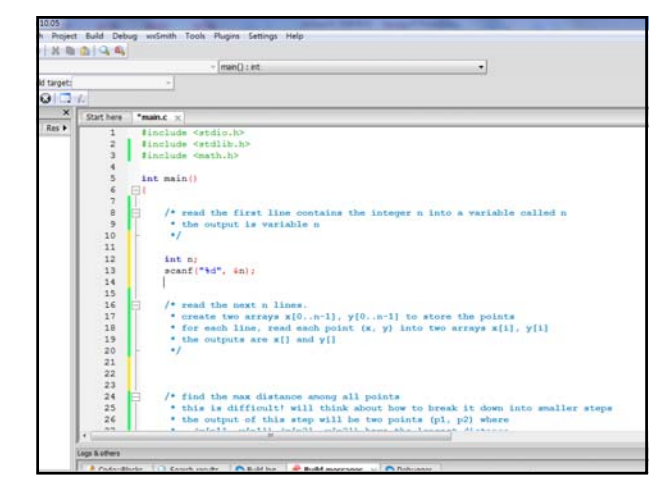

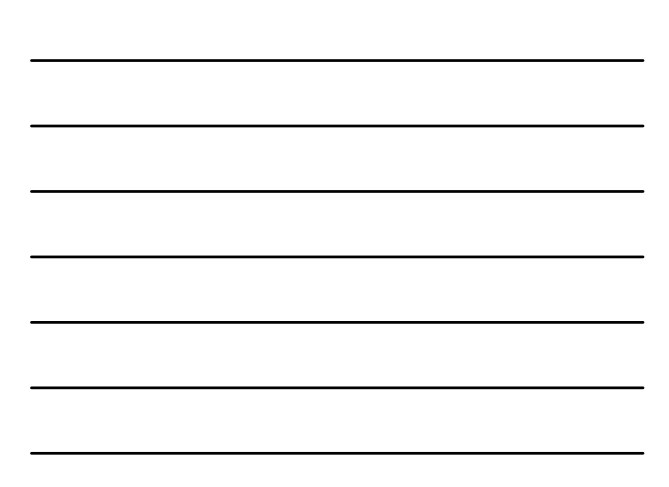

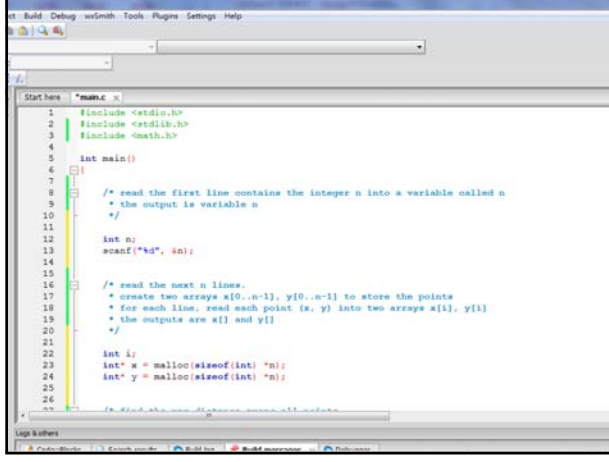

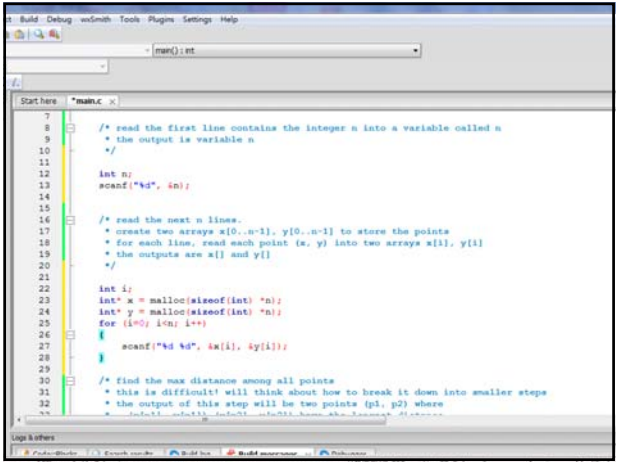

 $\overline{a}$ 

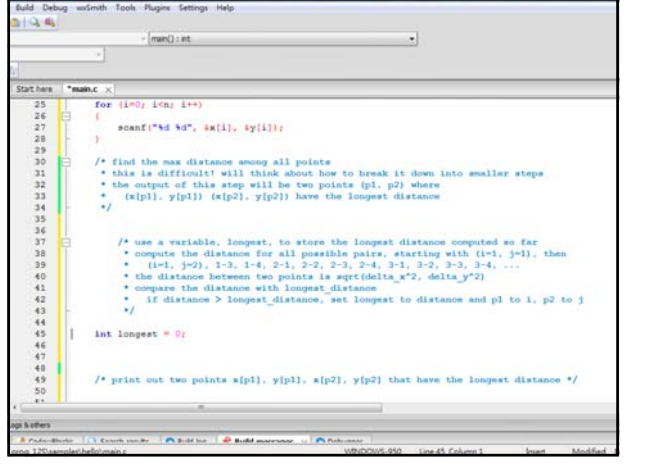

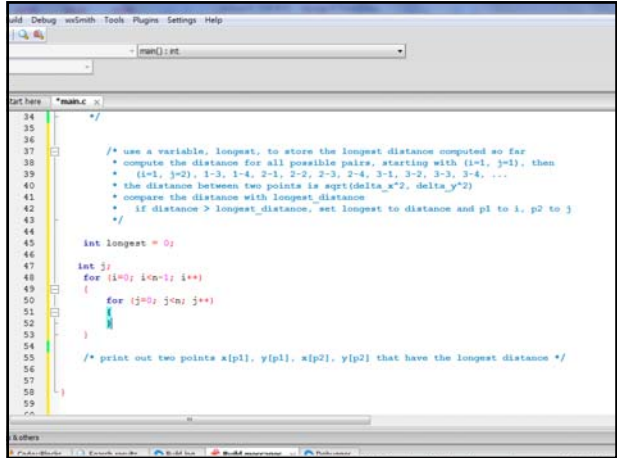

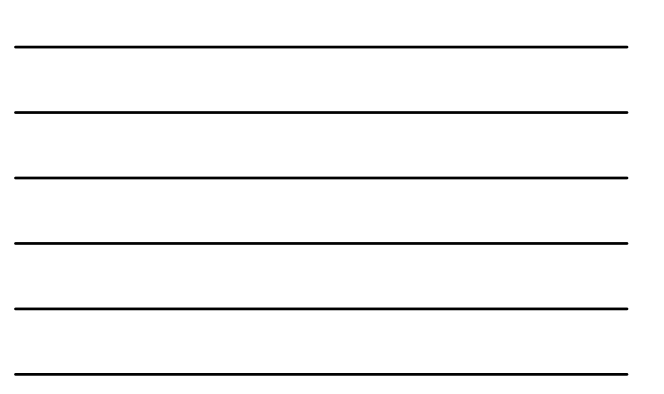

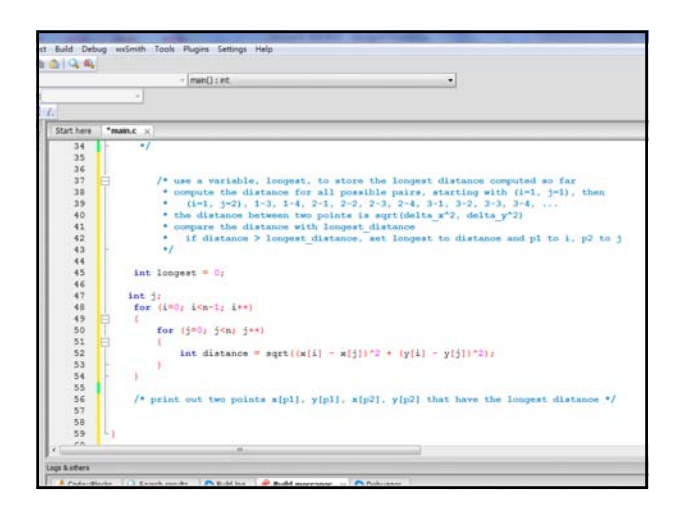

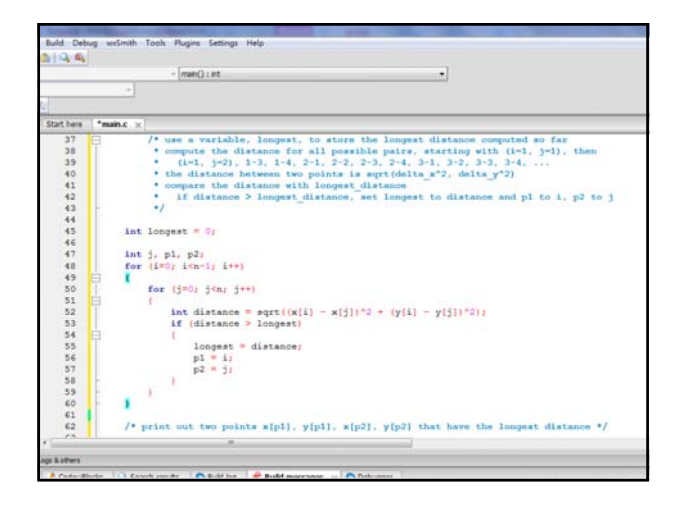

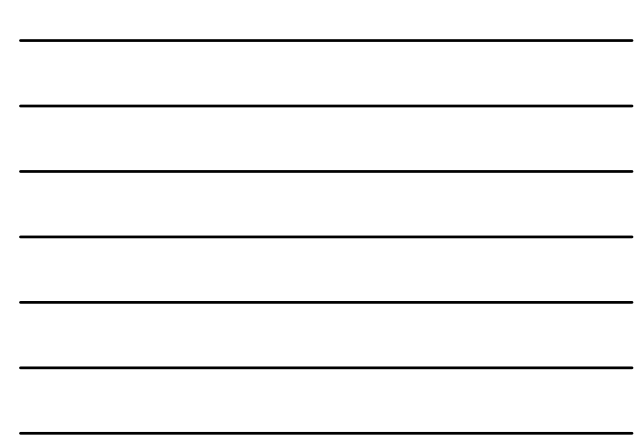

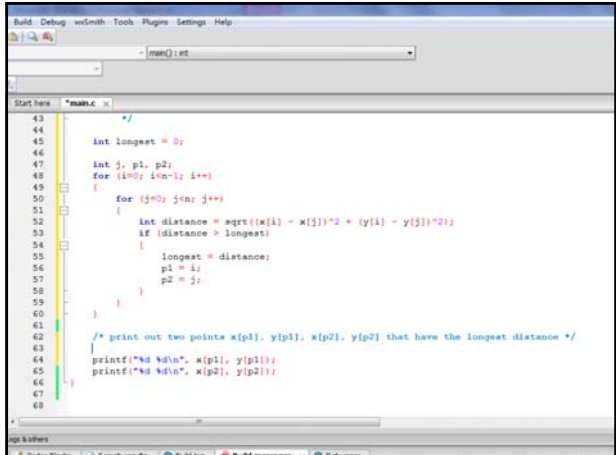

## **Systematic way of writing programs**

- Like writing an essay.
- Start with an outline that describes what you are going to write.
- Okay to write the comments in Chinese.

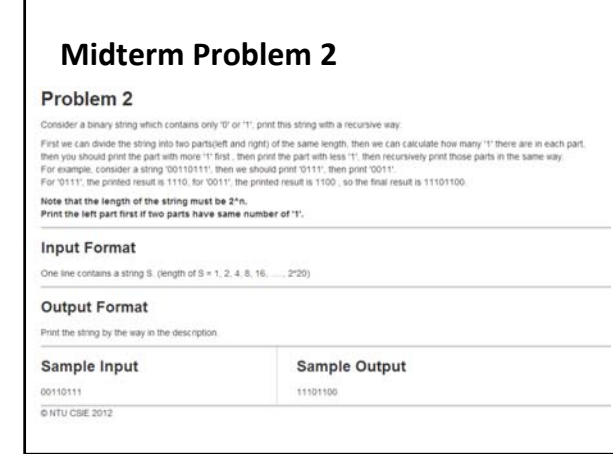

#### • A Common problem

– Know all C commands but don't know how to use them to write a program.

- Top‐down approach always work!
	- Start by writing down the **main steps (in words/comments, not code)** of a program.
		- Consider each step to be a function
	- For each difficult main step, break it down into smaller **steps (again in words/comments, not code).** – Apply this "divide‐and‐conquer" approach until the steps are **simple**
	- **enough** to code.
	- Write code

25

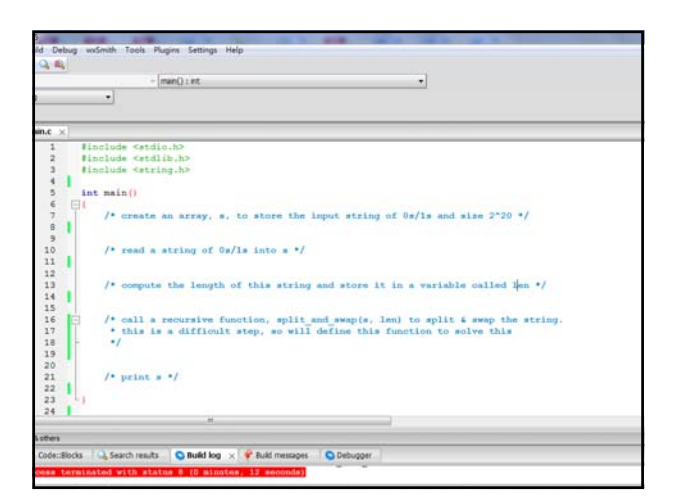

#### **Program development**

- A Common problem
	- Know all C commands but don't know how to use them to write a program.
- Top‐down approach always work!
	- Start by writing down the **main steps (in words/comments, not code)** of a program. • Consider each step to be a function
	- For each difficult main step, break it down into smaller **steps (again in**
	- **words/comments, not code).** – Apply this "divide‐and‐conquer" approach until the steps are **simple enough** to code.
	- Write code

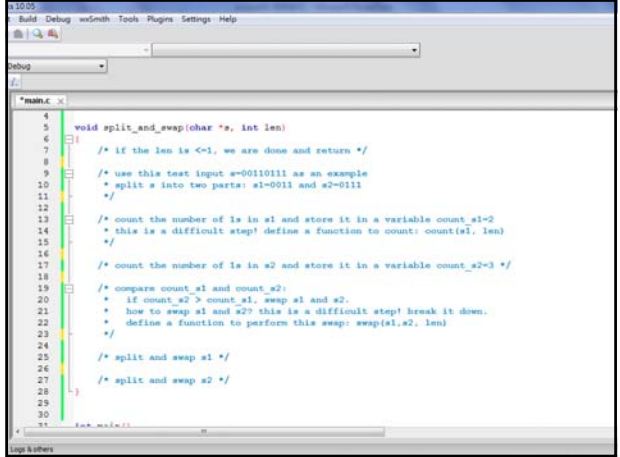

- A Common problem
	- Know all C commands but don't know how to use them to write a program.
- Top‐down approach always work!
	- Start by writing down the **main steps (in words/comments, not code)** of a program. • Consider each step to be a function
	- For each difficult main step, break it down into smaller **steps (again in words/comments, not code).**
	- Apply this "divide‐and‐conquer" approach until the steps are **simple enough** to code.
	- Write code

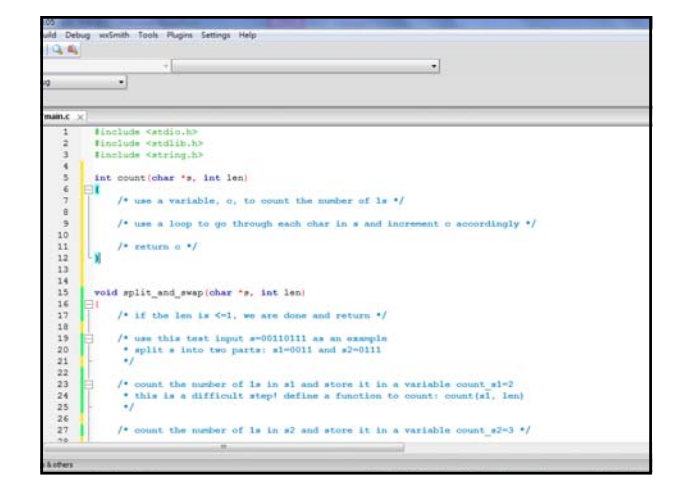

• A Common problem

– Know all C commands but don't know how to use them to write a program.

- Top‐down approach always work!
	- Start by writing down the **main steps (in words/comments, not code)** of a program. • Consider each step to be a function
	-
	- For each difficult main step, break it down into smaller **steps (again in words/comments, not code).** – Apply this "divide‐and‐conquer" approach until the steps are **simple enough** to code.
	- Write code!

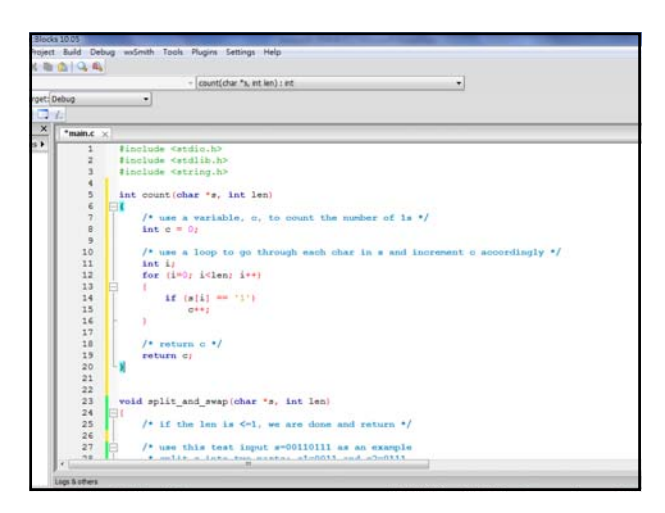

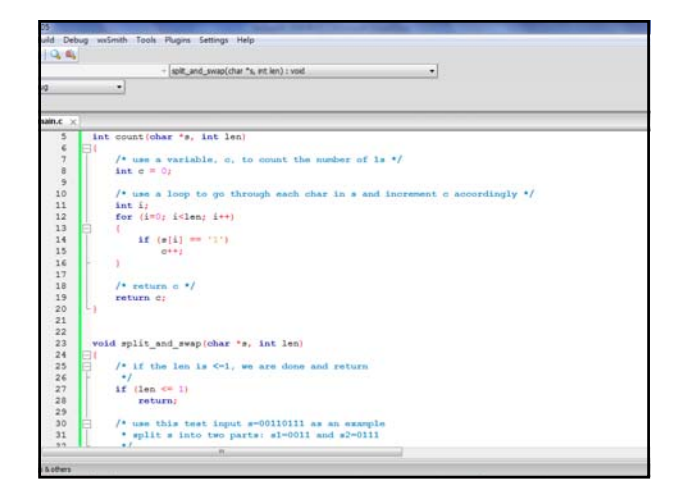

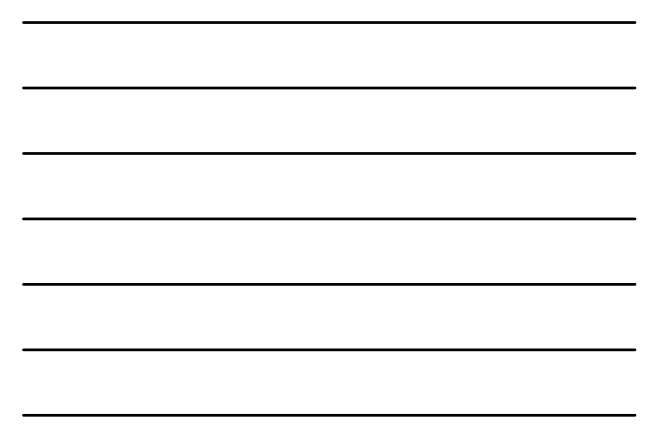

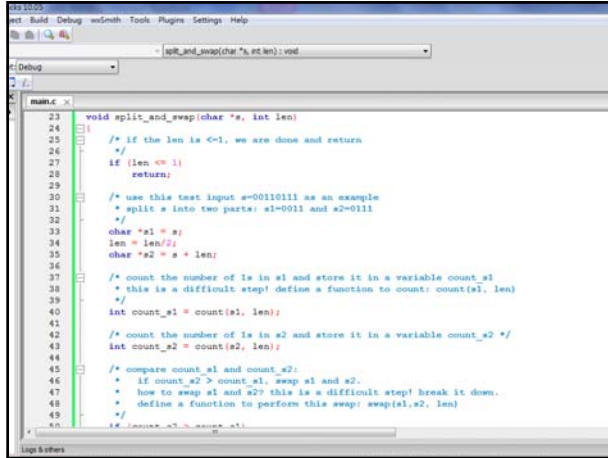

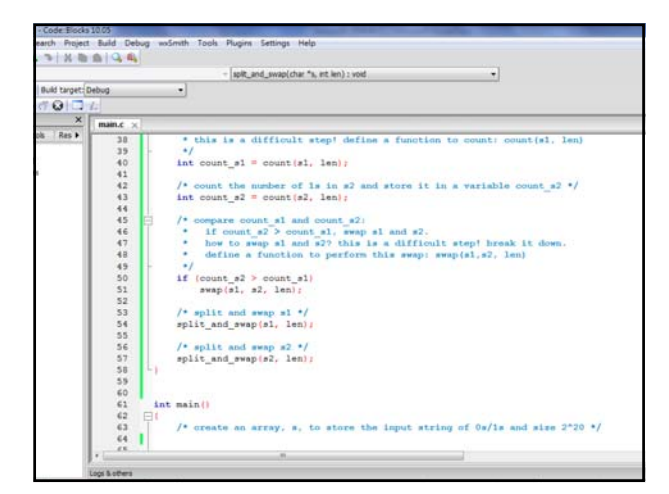

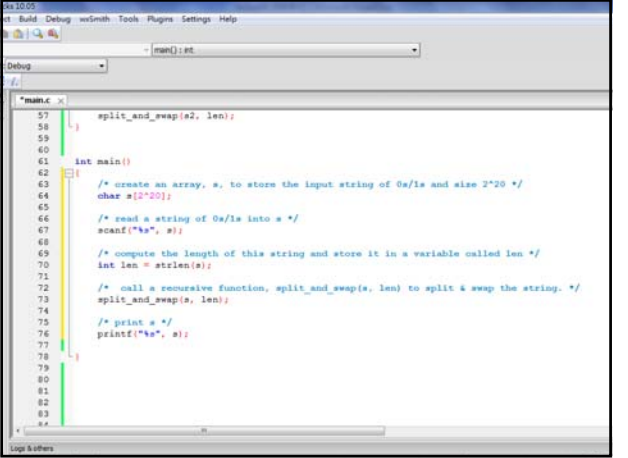

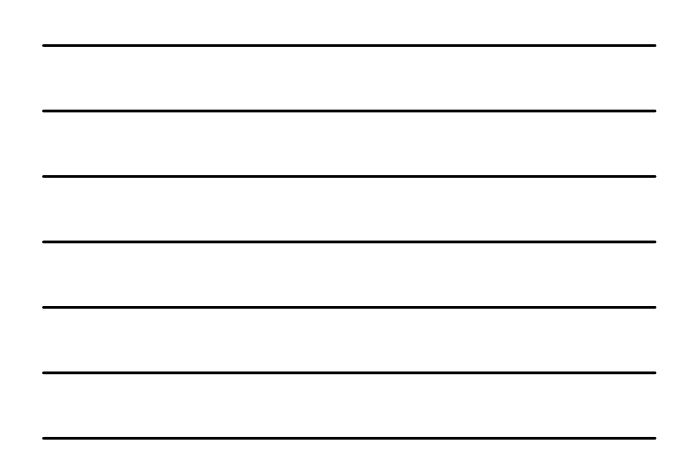

#### **Preprocessors**

```
C program ‐> Preprocessor ‐> Modified C program ‐> Compile
 #include <stdio.h>
#define FREEZING_PT 32.0
#define SCALE_FACTOR (5.0 / 9.0)
int main()
{
        float fahrenheit, celsius;<br>printf("Enter Fahrenheit);<br>scanf("%f", &fahrenheit);<br>celsius = (fahrenheit – FREEZING_PT) * SCALE_FACTOR;<br>printf("Celsius equivalent is: %.1f\n", celsius);
}
 #include <stdio.h>
int main()
{
        float fahrenheit, celsius;<br>printf("Enter Fahrenheit);<br>scanf("%f", &fahrenheit);<br>celsius = (fahrenheit – 32.0) * (5.0 / 9.0);<br>printf("Celsius equivalent is: %.1f\n", celsius);
```
37

```
Preprocessor
```
}

- Commands to the compiler
- Include files, shortcuts, conditional compilation
- Common Preprocessor Commands

```
#include
#define
#ifdef / #ifndef
# 
##
```
### **#include: Header Files**

- Includes files: Liberally copy‐paste
- Typically header files
- Header files:
	- Declares
		- External functions
		- Variable types
		- External global variables
	- Typically named \*.h

#### **#include: Header Files**

• mylib.h int max(int a, int b);

• Mylib.c

#include "mylib.h" int max(int a, int b) {

return (a > b ? a : b); }

#### **#define: Macros**

#### • Blind substitution inside file

#define MALLOC mymalloc #define MAXSIZE 100 p = MALLOC(MAXSIZE); printf("Allocated %d bytes", MAXSIZE);

#### • is exactly the same as

p = mymalloc(100); printf("Allocated %d bytes", 100);

#### **#define: Parameterized Macros**

#define  $PROD(a, b)$  PROD2 $(a, b * 10)$ 

PROD(5, 6) => PROD2(5, 6 \* 10) PROD(5, 6 + 7) => PROD2(5, 6 + 7 \* 10) BUG!!

## **#define: More usage #undef**

#define OLDFUNC(a, b) NEWFUNC1(a); NEWFUNC2(b) OLDFUNC(5,6) becomes NEWFUNC1(5); NEWFUNC2(6)

for (i = 0; i < 5; i++) OLDFUNC(5, 6); becomes for  $(i = 0; i < 5; i++)$  NEWFUNC1(5); NEWFUNC2(6);

// can also undefine #undef OLDFUNC

43

## **# operator**

#define PRINT\_INT(n) printf(#n " = %d\n", n);

Preprocessor creates a string literal from PRINT\_INT's argument.

```
PRINT_INT(i/j)
\rightarrowprintf("i/j" " = d\n\times n; n);
\rightarrowprintf("i/j = %d\n", n);
```
44

#### **## operator**

#define MK\_ID(n) i##n

Preprocessor combines i and n together into one token.

```
int MK_ID(1);
int MK_ID(2);
\rightarrowint i1;
int i2;
```
#### **## operator**

#define MK\_ID(n) i##n

Preprocessor combines i and n together into one token.

int MK\_ID(1); int MK\_ID(2);  $\rightarrow$ int i1; int i2;

## **#ifdef, #ifndef, #if, #elif, #else**

#ifdef identifer *Lines to be included if identifier is defined as a macro* #endif

#ifndef identifer *Lines to be included if identifier is not defined as a macro* #endif

#if expr1 *Lines to be included if expr1 is nonzero* #elif expr2 *Lines to be included if expr1 is zero and expr2 is nonzero* #else *Lines to be included otherwise* #endif

#### **In‐class Exercise 8.1**

Write a macro DISP(f,x) that expands into a call of printf that displays the value of the function f when called with argument x. For example, DISP(sqrt, 3.0)

should expand into  $print("sqrt(*f) = %f\n', 3.0, sqrt(3.0));$ 

48